# **Муниципальное общеобразовательное учреждение "Средняя общеобразовательная школа № 1", г. Малоярославец Малоярославецкого района Калужской области**

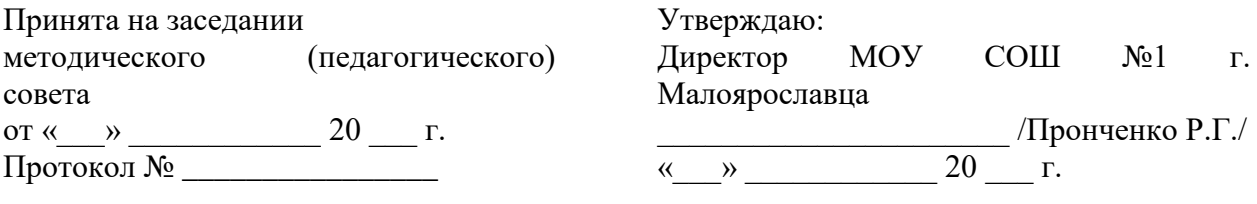

# **ДОПОЛНИТЕЛЬНАЯ ОБЩЕОБРАЗОВАТЕЛЬНАЯ ОБЩЕРАЗВИВАЮЩАЯ ПРОГРАММА ТЕХНИЧЕСКОЙ НАПРАВЛЕННОСТИ «КОМПЬЮТЕРНЫЙ ДИЗАЙН» (модуль «Основы графического дизайна»)**

**Возраст обучающихся: 12 – 15 лет Срок реализации: 1 год**

> **Автор-составитель: Зяблицкий Егор Юрьевич Учитель информатики**

**г. Малоярославец 2020 год**

# **1. ПАСПОРТ ПРОГРАММЫ**

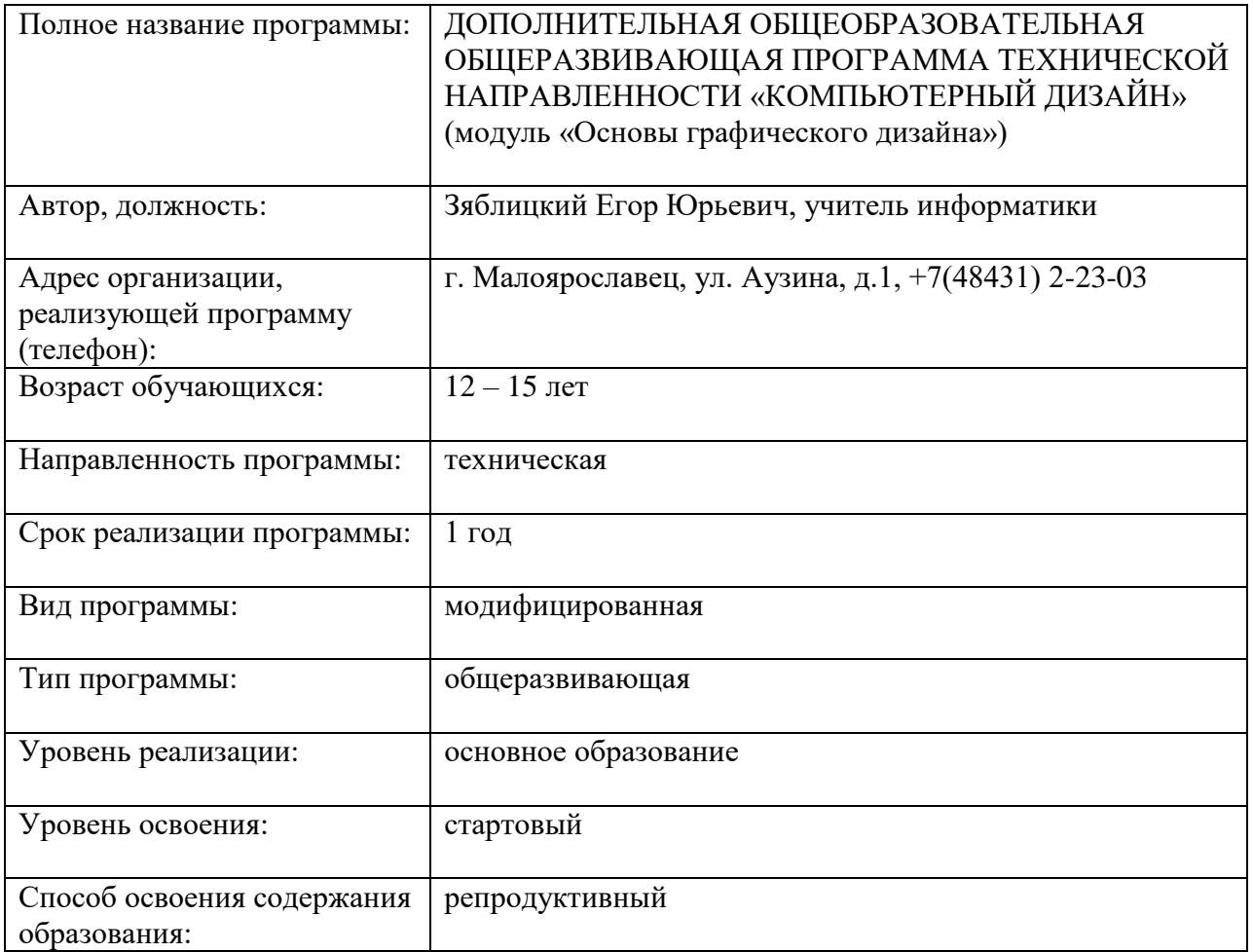

#### **2. КОМПЛЕКС ОСНОВНЫХ ХАРАКТЕРИСТИК ПРОГРАММЫ 2.1. Пояснительная записка**

## **Направленность программы**: техническая.

**Уровень реализации программы**: стартовый.

Дополнительная общеобразовательная программа «Основы графического дизайна» разработана на основе требований следующих нормативно-правовых документов:

- Федерального Закона Российской Федерации от 29.12.2012 № 273-ФЗ «Об образовании»;

- Концепции развития дополнительного образования детей (Распоряжение Правительства РФ от 4 сентября 2014г. № 1726-р).

- Постановления Главного государственного санитарного врача РФ от 04.07.2014г. № 41 «Об утверждении СанПиН 2.4.4.3172-14 «Санитарно-эпидемиологические требования к устройству, содержанию и организации режима работы образовательных организаций дополнительного образования детей);

-Письма Минобрнауки России от 11.12.2006г. № 06-1844 «О примерных требованиях к программам дополнительного образования детей».

- Письма Министерства образования и науки РФ от 18.11.2015г. № 09-3242 «О направлениях методических рекомендаций по проектированию дополнительных общеразвивающих программ».

- Приказа Министерства образования и науки Российской Федерации (Минобрнауки России) от 29 августа 2013г. № 1008 г. Москва «Об утверждении Порядка организации и осуществления образовательной деятельности по дополнительным общеобразовательным программам».

По своему функциональному назначению программа является общеразвивающей и направлена на удовлетворение потребностей обучающихся в интеллектуальном, нравственном совершенствовании, в организации их свободного времени. Направленность общеобразовательной программы «Основы графического дизайна» техническая, так как она ориентирована на изучение основных графических компьютерных программ векторной и растровой графики Inkscape и GIMP в рамках их широкого использования. Программа также решает ряд задач художественной направленности, так как ориентирована на развитие у обучающихся дизайнерских способностей, художественного вкуса, творческого воображения, пространственного мышления средствами компьютерной графики.

#### **Отличительные особенности программы**

В результате освоения образовательной программы «Основы графического дизайна» обучающиеся познакомятся с основами компьютерной графики, получат базовые знания о графических программах, их особенностях и применении в рамках изучения программ растровой и векторной графики GIMP, Inkscape, обучатся возможностям создания собственных изображений, используя базовый набор инструментов графических программ, а также средствам обработки готовых рисунков с целью воплощения новых творческих задач, будут развить чувство вкуса и вариативное мышление, способности анализировать результаты своей деятельности и находить нестандартные варианты решения поставленной задачи.

**Практическая значимость** программы заключается в следующем:

В процессе освоения курса обучающиеся знакомятся с основами компьютерной графики; изучают основные принципы дизайна; формируют и развивают навыки работы в программах GIMP, Inkscape; развивают навыки представления своей работы.

#### **Адресат программы**

Дополнительная общеразвивающая программа «Основы графического дизайна» рассчитана на обучающихся возраста 12 – 15 лет.

Программа составлена с учётом индивидуальных и возрастных особенностей обучающихся. Психолого-педагогические особенности обучающихся определяют и методы индивидуальной работы педагога с каждым из них, темпы прохождения образовательного маршрута.

# **Особенности организации образовательного процесса**

- Объем программы: 68 часов.
- Срок реализации программы: 1 год.
- Режим обучения: 1 раз в неделю по 2 часа.
- Форма обучения: очная.

#### **Условия реализации программы**

*Условия набора* 

Набор осуществляется без предварительного отбора, по заявлению родителей.

*Условия формирования групп*

Группы формируются в соответствии с возрастом обучающихся. Допускается комплектование разновозрастных групп.

#### **Формы обучения и формы занятий**

Формы занятий: теоретические, практические, групповые, индивидуальные. Конкурсы, соревнования.

# **2.2. Цель и задачи программы**

#### **Цель программы**

Формирование творческих способностей обучающихся, удовлетворение их интереса и потребностей в творческой самореализации средствами компьютерных графических программ.

#### **Задачи программы**

# **Обучающие**:

- познакомить с основами компьютерной графики;

- дать базовые знания о графических программах, их особенностях и применении в рамках изучения программ растровой и векторной графики GIMP, Inkscape;

- обучить возможностям создания собственных изображений, используя базовый набор инструментов графических программ, а также средствам обработки готовых рисунков с целью воплощения новых творческих задач.

#### **Развивающие**:

- повысить заинтересованность обучающихся в изучении новых компьютерных программ;

- развить творческий потенциал обучающихся в области компьютерной графики, дизайна.

#### **Воспитательные**:

- формировать коммуникативную культуру, внимание и уважение к людям, терпимость к чужому мнению, умение работать в группе;

- способствовать воспитанию таких качеств, как аккуратность, точность, усидчивость,

настойчивость, сообразительность, стремление к овладению техникой исследования.

### **2.3. Содержание программы Учебный план**

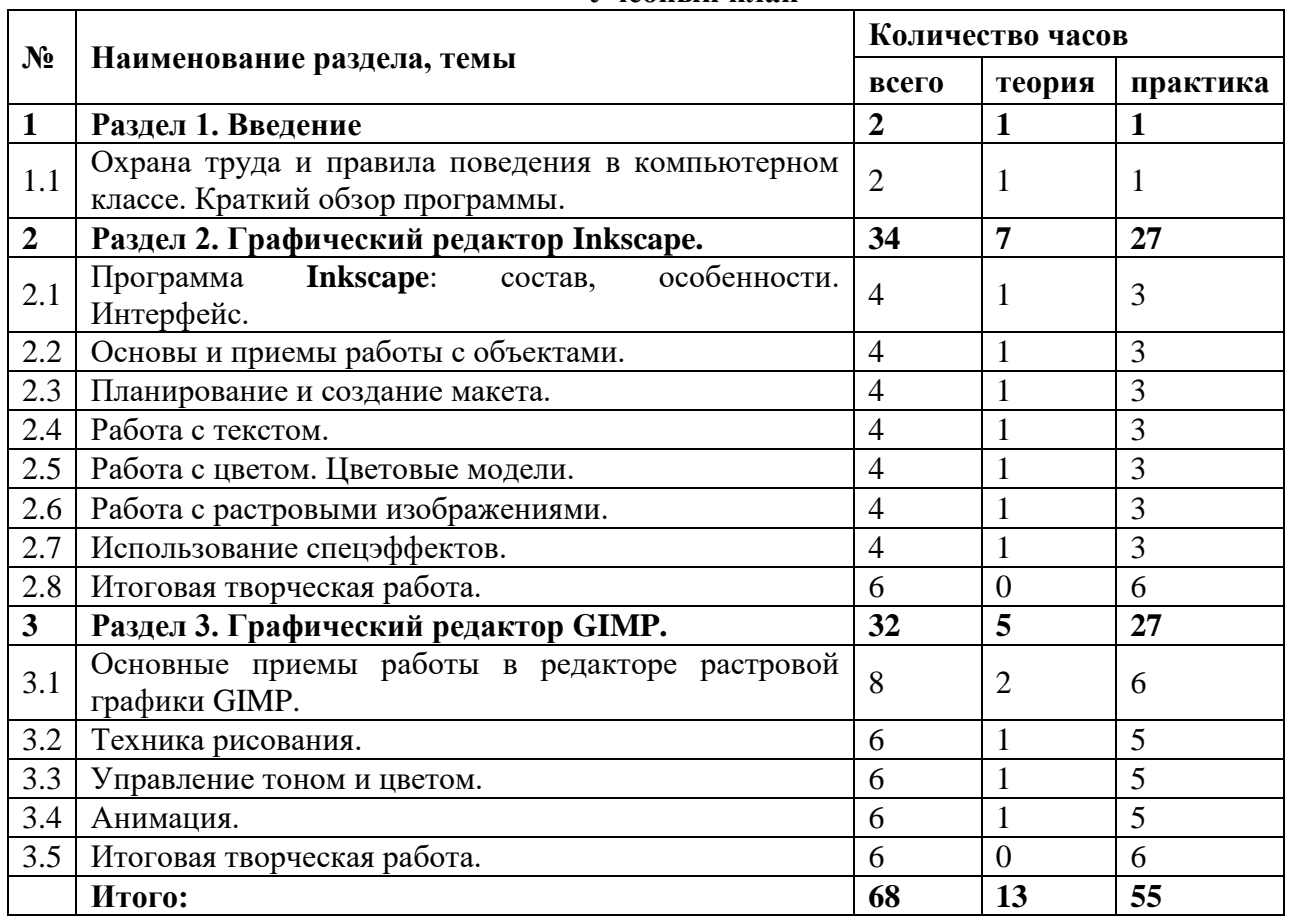

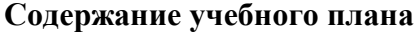

# **Раздел 1. Введение (2 часа)**

*Теория:* Знакомство с программой курса, инструктаж по ТБ *Практика:* Опрос. Тренинг по командообразованию. *Форма организации:* лекция, тренинги

*Вид деятельности*: познавательная деятельность

# **Раздел 2. Графический редактор Inkscape (34 часа).**

# *Теория*

- Знакомство с техникой безопасности;
- Изучение принципа работы векторной графики. Цветовая модель CMYK;
- Изучение интерфейса векторного графического редактора Inkscape;

● Знакомство с Главным меню, панелью инструментов, рабочей областью. *Практика*

● Настройка рабочего пространства редактора Inkscape;

Обучение работе с инструментарием программы Inkscape, палитрами, настройка монтажной области;

- Работа с заливками и контурами;
- Изучение палитры Обработка контуров;
- Работа с кривыми Безье;
- Работа с текстом.

*Форма организации:* лекции, практическая работа, тестирование, проектная работа *Вид деятельности:* познавательная деятельность

# **Раздел 3. Графический редактор GIMP (32 часа).**

*Практика*

- Изучение принципа работы с растровой графикой. Цветовая модель RGB;
- Изучение интерфейса графического редактора GIMP;
- Знакомство с Главным меню, панелью инструментов, рабочей областью.
- Настройка рабочего пространства редактора GIMP;

● Обучение работе с инструментарием программы GIMP, палитрами, настройка рабочей области;

- Изучение принципа работы инструментов выделения;
- Ретушь изображений, старинных фотографий;
- Перевод из черно-белого в цвет;
- Работа со слоями, создание коллажей.

*Форма организации:* лекции, практическая работа, тестирование, проектная работа *Вид деятельности:* познавательная деятельность

# **2.4. Планируемые результаты освоения программы**

Пункт «Знать/понимать» включает требования к учебному материалу, который усваивается и воспроизводится обучающимися. Обучающиеся должны понимать смысл изучаемых понятий, принципов и закономерностей.

Пункт «Уметь» включает требования, основанных на более сложных видах деятельности, в том числе творческой: создавать информационные объекты, оперировать ими, оценивать числовые параметры информационных объектов и процессов, приводить примеры практического использования полученных знаний. Применять средства информационных технологий для выполнения практических задач.

Основным результатом обучения является достижение базовой информационнокоммуникационной компетентности обучающегося.

# *Обучающиеся будут знать/понимать***:**

сущность и особенности растрового и векторного способов представления графической информации.

возможности и области применения, достоинства и недостатки растровой и векторной графики, виды современных графических редакторов;

- различные форматы документов точечных рисунков;
- назначение и возможности программ векторной и растровой графики.

элементы пользовательского интерфейса: назначение инструментов, панелей и палитр, правила выбора инструмента или команды меню программ графических редакторов;

● устройства ввода и вывода изображений;

способы представления изображения для различных устройств; способы создания и обработки графической информации

- единицы измерения физического размера изображения;
- команды пункта меню «Изображение»;

виды и особенности использования инструментов ретуширования изображения.

способы работы с инструментами, предназначенными для выделения областей, способы изменения границ выделения, виды и возможности преобразований выделенной области, способы работы с основными графическими объектами их заливками и контуром;

способы повышения резкости изображения, осветления и затемнения фрагментов изображения.

- режимы работы с выделенными областями;
- назначение маски;
- назначение канала.
- особенности создания компьютерного коллажа.
- сущность и специфику слоя, фонового слоя;

особенности формирования многослойных изображений;

особенности работы с текстовыми слоями и использования текстовых надписей в графическом документе;

- назначение и виды спецэффектов;
- назначение и виды фильтров.

# *Обучающиеся будут уметь***:**

следовать требованиям техники безопасности, гигиены, эргономики и ресурсосбережения при работе со средствами информационных и коммуникационных технологий;

определять наиболее предпочтительный способ представления графической информации для решения конкретной задачи.

создавать графические документы и задавать их параметры, сохранять документы в различных форматах, копировать информацию из одного документа в другой;

находить нужные палитры в окне программ графических редакторов, открывать и скрывать палитры;

выбирать и использовать основные инструменты графического редактора для создания и обработки простейших изображений.

применять в работе кривые Безье, работать с заливками и обводками;

● управлять окном просмотра документа, в том числе масштабом просмотра.

определять наиболее предпочтительные устройства ввода-вывода для представления изображения;

определять физический размер изображения по заданному размеру в пикселях и разрешению;

настраивать яркость и контрастность изображения, цветовой баланс изображения, осуществлять цветовую коррекцию;

изменять размеры изображения, кадрировать изображение.

применять различные инструменты выделения, перемещать и изменять границы выделения, преобразовывать выделенную область;

- использовать режим быстрой маски;
- применять и редактировать маску слоя;

сохранять выделенную область в каналах.

оперировать с многослойными изображениями, создавать, редактировать и трансформировать слои;

● использовать инструмент «Текст» для ввода текста, редактировать введённый текст.

# **3. КОМПЛЕКС ОРГАНИЗАЦИОННО-ПЕДАГОГИЧЕСКИХ УСЛОВИЙ**

# **3.1. Условия реализации программы**

## *Материально-техническое обеспечение:*

- столы для компьютера;
- компьютерные стулья;
- шкафы для дидактических материалов, пособий;
- специальная и научно-популярная литература для педагога и обучающихся;
- канцтовары;

## *Информационное обеспечение:*

- персональный компьютер (на каждого участника);
- мультимедийный проектор;
- видеоматериалы разной тематики по программе;
- оргтехника;
- выход в сеть Internet;

# *Аппаратное обеспечение:*

- $-$  Процессор не ниже Intel Core i3:
- Объем оперативной памяти не ниже 8 Гб DDR3;
- $-$  Дисковое пространство на менее 512 Гб;
- Монитор диагональю не мене 24';
- Графический планшет.

# *Программное обеспечение:*

- Операционная система Windows 7 Профессиональная или выше;
- $-$  7-Zip;
- Пакет офисных программ;
- Inkscape;
- $-$  GIMP:
- Любой браузер для интернет-серфинга.

## **3.2. Формы аттестации (контроля)**

**Входной контроль** проходит в виде собеседования или анкетирования в ходе которого педагогом выявляются интересы и склонности подростков.

**Промежуточный контроль** осуществляется в форме оценки выполненных работ. Таким образом, определяется качество усвоения обучающимися содержания образовательной программы и способность его применять свои знания в дальнейшем самостоятельно.

**Итоговый контроль** проводится в форме выполнения итогового проекта.

#### **3.3. Оценочные материалы**

Пакет контрольных заданий находится в электронном образовательном ресурсе по адресу mpschool1.siteedu.ru

#### **3.4. Методическое обеспечение**

# М**етоды обучения:**

**1.** Словесный: объяснение нового материала; рассказ обзорный для раскрытия новой темы; беседы с обучающимися в процессе изучения темы.

**2.** Наглядный: применение демонстрационного материала, наглядных пособий, карт, презентаций по теме.

**3.** Практический: работа с картами, иллюстрациями, фотографиями, предметами из музейного фонда; природным материалом, выполнение обучающимися определенных исследовательских заданий

**4.** Игровой: создание специальных игровых заданий, моделирующих реальную жизненную ситуацию, из которой обучающимся предлагается найти выход;

### **Технологии:**

**1.** Технология проблемного диалога. Обучающимся не только сообщаются готовые знания, но и организуется такая их деятельность, в процессе которой они сами делают «открытия», узнают что-то новое и используют полученные знания и умения для решения жизненных задач.

**2.** Технология коллективного взаимообучения («организованный диалог», «сочетательный диалог», «коллективный способ обучения (КСО), «работа обучающихся в парах сменного состава») позволяет плодотворно развивать у обучаемых самостоятельность и коммуникативные умения.

**3.** Технология коллективной творческой деятельности. Методика коллективной творческой деятельности является основой детских общественных объединений, так как представляет особый творческий и организационно-содержательный алгоритм. Методика КТД характеризуется следующим социально-педагогическими составляющими: стратегией «общей заботы об окружающем жизни», тактикой «воспитательных отношений и содружества старших и младших в совместной творческой деятельности», технологией «коллективно-организаторской деятельности».

**4.** Игровая технология. Игровая форма в образовательном процессе создаётся при помощи игровых приёмов и ситуаций, выступающих как средство побуждения к деятельности. Способствует развитию творческих способностей, продуктивному сотрудничеству с другими обучающимися. Приучает к коллективным действиям, принятию решений, учит руководить и подчиняться, стимулирует практические навыки, развивает воображение.

**5.** Элементы здоровье-сберегающих технологий являются необходимым условием снижения утомляемости и перегрузки обучающихся.

**6.** Информационно-коммуникационные технологии активизируют творческий потенциал обучающихся; способствует развитию речи, повышению качества знаний; формированию, умения пользоваться информацией, выбирать из нее необходимое для принятия решения, работать со всеми видами информации и т.д.

# **4. СПИСОК ЛИТЕРАТУРЫ**

## *Нормативно-правовые акты и документы*

1. Федеральный закон «Об образовании в Российской Федерации» от 29.12.2012 № 273-ФЗ

2. Приказ Министерства образования и науки РФ от 29.08.2013 №1008 «Об утверждении порядка организации и осуществления образовательной деятельности по дополнительным общеобразовательным программам».

3. Письмо Министерства образования Российской Федерации от 18 июня 2003 №28-02-484/16 «Требования к содержанию и оформлению образовательных программ дополнительного образования детей»,

4. Постановление Главного государственного санитарного врача Российской Федерации от 4.07.2014 г. «Об утверждении СанПиН 2.4.4.3172-14 «Санитарноэпидемиологические требования к устройству, содержанию и организации режима работы образовательных организаций дополнительного образования детей».

# *Литература для педагога*

- 1.Гин А. Приемы педагогической техники. М.: Вита-пресс, 2009 г.
- 2.Жданов А. Flash5. Краткий курс. СПб: Питер, 2001 г.
- 3.Информатика и образование. Ежемесячный научно-методический журнал. №12,2012 г
- 4.КомпьюАРТ. Журнал. М: Компьютер –пресс, 2006, 2007 гг.
- 5.Молочков В.П. Компьютерная графика для Интернета. Самоучитель. СПб: Питер, 2004 г. эл. вид.
- 6.Сырых Ю. Современный веб-дизайн. Настольный и мобильный. М.: Диалектика, 2014 г.
- 7.Гличка В. Векторная графика для дизайнеров. ДМК Пресс, 2020 г.
- 8.Немцова Т., Казанкова Т., Шнякин А. Компьютерная графика и web-дизайн. Учебное пособие
- 9.Инфра-М, 2018 г.
- 10. Аверин В. Компьютерная графика. Учебник Академия, 2020 г.

# *Литература для обучающегося*

- 1. Панюкова Т. GIMP и Adobe Photoshop: Лекции по растровой графике. Либроком, 2018 г.
- 2. Скрылина С. Путешествие в страну компьютерной графики. БХВ-Петербург, 2014 г.
- 3. Маргулис Дэн. Photoshop 6 для профессионалов классическое руководство по цветокоррекции. /Пер. с англ./М: 2001г.
- 4. Молочков В.П. Компьютерная графика для Интернета. Самоучитель. СПб: Питер, 2004 г. эл. вид.

#### *Интернет-ресурсы*

1. <http://www.patriotvrn.ru/metod-kopilka> Есенкова Е.А. Современное учебное занятие в учреждении дополнительного образования детей.

2. [http://alex-cvr.ucoz.ru/Covrem\\_pedtex.doc](http://alex-cvr.ucoz.ru/Covrem_pedtex.doc) Современные педагогические технологии в учреждении дополнительного образования детей (из опыта работы Л.А. Мацко).

- 3. <https://inkscape.org/ru/>
- 4. [https://www.gimp.org](https://www.gimp.org/)